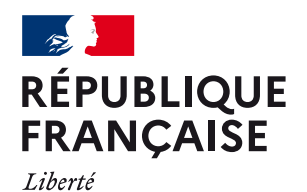

Égalité

Fraternité

## **TARIFICATION SOCIALE DES CANTINES SCOLAIRES Cantines à 1 € et soutien au respect des engagements EGAlim**

#### **Besoin d'aide ?** Nos conseillers sont joignables du lundi au vendredi de 09h30 à 12h00  $\overline{0.809.542.124}$  Service gratuit SERVICES  $\overline{1.5}$  et de 14h00 à 16h00 prix appel

### Le téléservice de l'Agence de Services et de Paiement à disposition des usagers

# SIMPLIFIEZ VOS DÉMARCHES AVEC PUMA

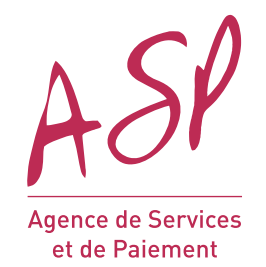

#### MULTI-AIDES

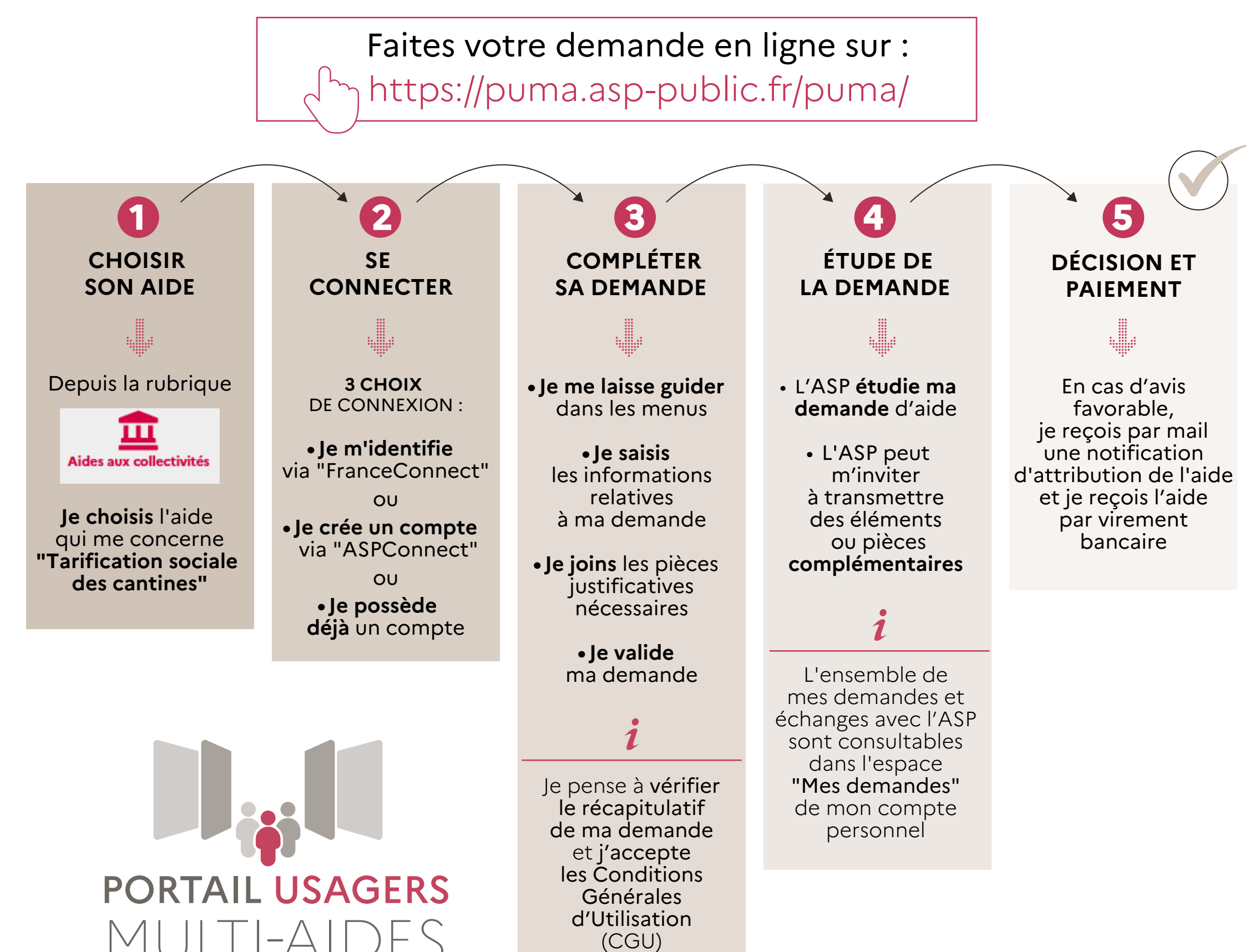

MCE - mai 2024